## ASTROPHOTOGRAPHY CHEAT SHEET

## 10 steps to using your camera in the dark

The following is a handy reference guide to complement the Kielder Observatory Astrophotography events. Familiarise yourselves with these 10 steps to assist you in operating your camera in darkness and taking photographs of the night sky.

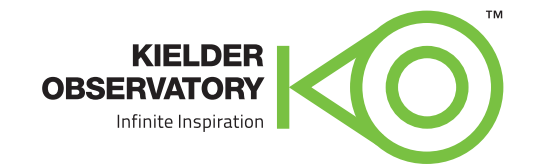

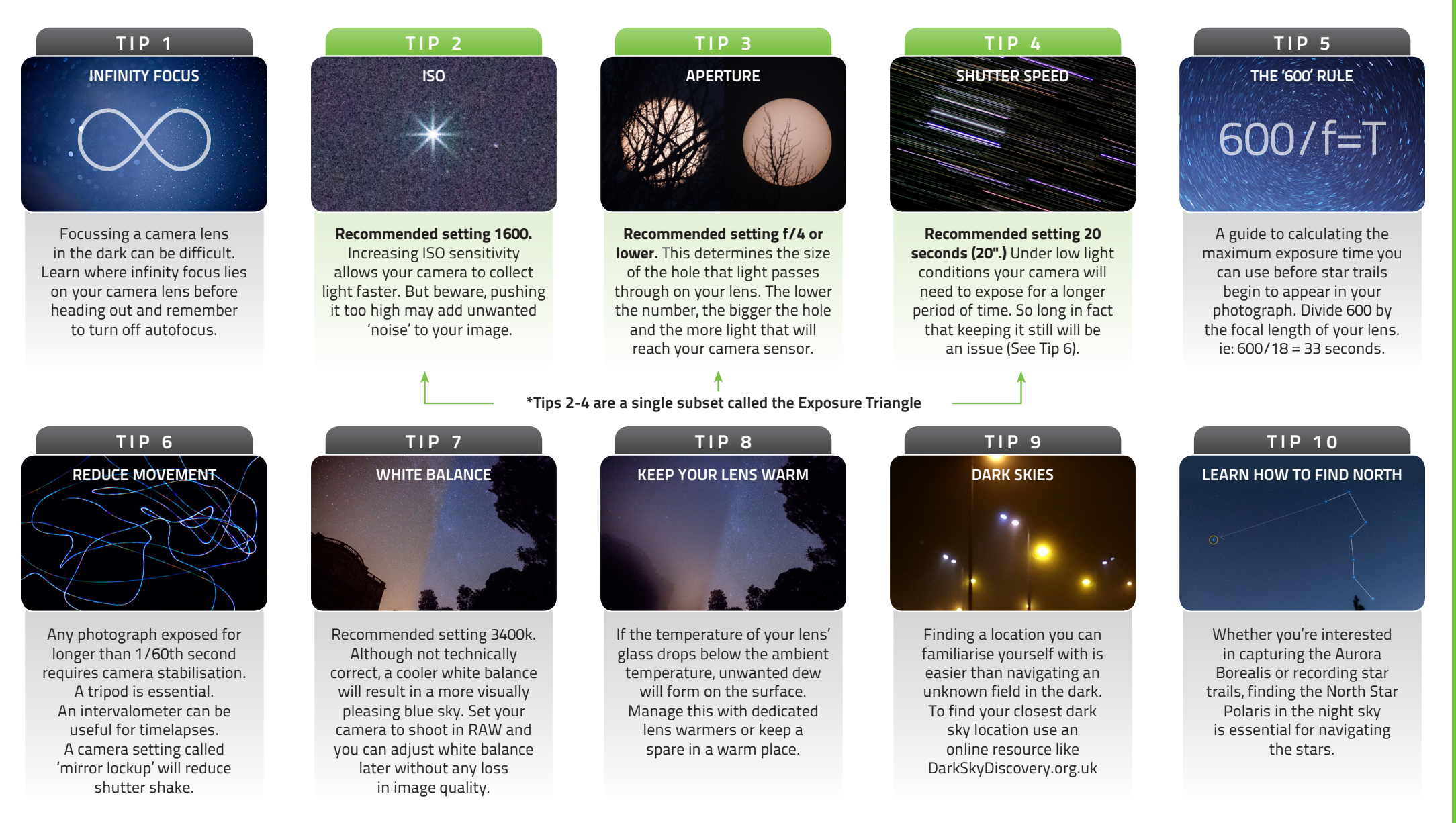

Please note that the above tips and settings are meant as a guide only on preparing your camera for night time photography. Different locations, environments and equipment will require altering camera settings to suit. Software Packages: **•** ADOBE LIGHTROOM & PHOTOSHOP Essential for any line of photography practise **•** GIMP Powerful, free software for image editing. **•** STARSTAX Stack images to create one single frame of star trails. **•** LRTIMELAPSE Powerful time lapse creation tool that works with Adobe Lightroom.